### Active Mining of Cell Assay Images An active learning approach with cluster analysis

Nicolas Cebron

GK Spring Workshop

<span id="page-0-0"></span>March 16, 2005

 $(1,1)$  and  $(1,1)$  and  $(1,1)$  and  $(1,1)$  and  $(1,1)$  and  $(1,1)$  and  $(1,1)$  and  $(1,1)$ 

唐

 $\triangleright$  Cohn, David: Improving Generalization with Active Learning, 1992

イロト イ部 トイモト イモト

唐

 $2Q$ 

▶ Warmuth et. al.: Active Learning with Support Vector Machines in the Drug Discovery Process, 2002

#### [Active Learning](#page-3-0)

[Introduction](#page-3-0) [Region of uncertainty](#page-4-0) [Selective sampling](#page-6-0)

[Cluster Analysis](#page-7-0) [Introduction](#page-7-0) [Fuzzy c-means](#page-8-0)

#### [Practical example](#page-10-0)

<span id="page-2-0"></span>[Cell Assay Images](#page-10-0) **[Workflow](#page-14-0)** [Results](#page-21-0) [Future Directions](#page-22-0)

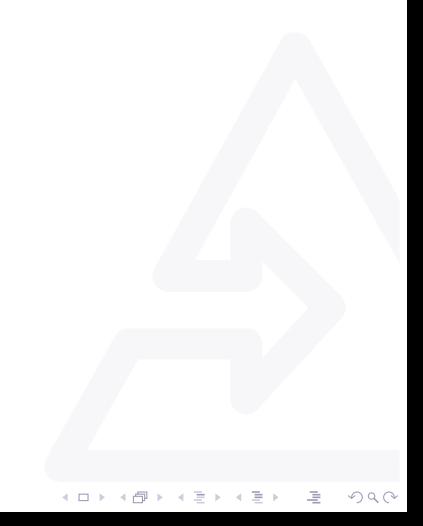

[Active Mining of Cell Assay Images](#page-0-0) Active Learning  $L$ Introduction

## What is Active Learning ?

- $\blacktriangleright$  Large dataset with unlabeled data
- $\triangleright$  Normally, training examples are choosen at random.
- $\triangleright$  Active Learning: algorithm has control over the input it trains on.
- <span id="page-3-0"></span>E Learner queries a point in the input domain  $\rightarrow$  teacher/oracle returns classification of this point.

 $4$  ロ )  $4$  何 )  $4$  ミ )  $4$   $3$   $\rightarrow$   $4$   $3$   $\rightarrow$ 

 $\equiv$ 

 $2990$ 

[Active Mining of Cell Assay Images](#page-0-0) Active Learning

 $L$ Region of uncertainty

## Region of uncertainty

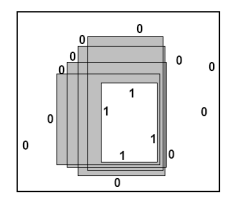

Figure:  $R(S<sup>m</sup>)$  shaded

- $\triangleright$  Concept c : subset of points in the domain (e.g. rectangle)
- Set  $S^m$  of m examples
- <span id="page-4-0"></span> $\blacktriangleright$  Areas not determined by available information:  $R(S^m) = \{x : \exists c_1, c_2 \in C, c_1, c_2 \text{ are consistent with all }$  $s \in S^m$  and  $c_1(x) \neq c_2(x)$ .  $(0 \times 40 \times 40)$

 $\Rightarrow$ 

 $2990$ 

[Active Mining of Cell Assay Images](#page-0-0) Active Learning  $L$ Region of uncertainty

Region of uncertainty (cont.)

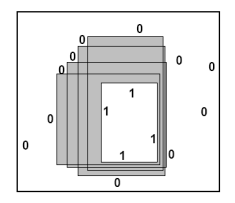

Figure:  $R(S<sup>m</sup>)$  shaded

- $\triangleright$  Draw at random over the whole domain
- $\blacktriangleright$  Most examples we draw (outside  $R(S^m)$ ) will not provide us with information about the concept we are trying to learn
- Points outside  $R(S^m)$  leave  $R(S^m)$  unchanged, points inside will further restrict the region.
- <span id="page-5-0"></span>Any disagreement between concepts m[ust](#page-4-0) [lie](#page-6-0) [wi](#page-5-0)[t](#page-6-0)[hi](#page-3-0)[n](#page-4-0)  $R(S^m)$  $R(S^m)$  $R(S^m)$  $R(S^m)$ .

[Active Mining of Cell Assay Images](#page-0-0) Active Learning  $L$ Selective sampling

# Selective sampling

- If Draw samples only from within  $R(S^m)$ .
- $\triangleright$  Draw an unclassified example, query the classification.
- Recalculate  $R(S^m)$  after each new example.
- <span id="page-6-0"></span>► Recalculating  $R(S^m)$  may be computationally expensive  $\rightarrow$ perform selective sampling in batches.

 $4$  ロ )  $4$  何 )  $4$  ミ )  $4$   $3$   $\rightarrow$   $4$   $3$   $\rightarrow$ 

 $\Rightarrow$ 

 $2990$ 

[Active Mining of Cell Assay Images](#page-0-0) L Cluster Analysis **L**Introduction

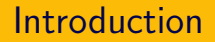

Goal of cluster analysis:

 $\triangleright$  Group a set of objects into homogenous groups.

K ロ > K @ > K 경 > K 경 >

ă

 $QQ$ 

- $\blacktriangleright$  find dense and sparse regions in the dataset.
- <span id="page-7-0"></span> $\triangleright$  find patterns in the underlying data.

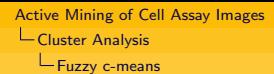

### Fuzzy c-means

#### Given:

- $\triangleright$  Data record  $\{x_1, \ldots, x_n\} \in \Re$
- $\blacktriangleright$  Fixed number of clusters (prototypes) c

Objective function:

$$
f = \sum_{i=1}^{c} \sum_{j=1}^{n} u_{ij}^{m} d_{ij}
$$

K ロ > K @ > K 등 > K 등 > H 등

 $2990$ 

- $\triangleright$   $u_{ii}$  = degree of membership of record  $x_i$  to cluster *i*  $u_{ij} \in [0,1]$  and  $\sum_{i=1}^{c} = 1, \forall j = 1, \ldots, n$
- $\blacktriangleright$  d<sub>ij</sub> = distance of object  $x_i$  to cluster *i*
- <span id="page-8-0"></span> $\blacktriangleright$  Fuzzifier m indicates how much clusters can overlap

[Active Mining of Cell Assay Images](#page-0-0) LCluster Analysis Fuzzy c-means

# Fuzzy c-means (cont.)

Non-linear optimisation problem, therefore partial optimisation:

 $\triangleright$  Cluster as centroid of his member-datarows:

$$
v_i = \frac{\sum_{j=1}^n u_{ij}^m x_j}{\sum_{j=1}^n u_{ij}^m}
$$

 $\blacktriangleright$  New memberships:

$$
u_{ij} = \frac{1}{\sum_{k=1}^{c} \left(\frac{d_{ij}}{d_{kj}}\right)^{\frac{2}{m-1}}}
$$

K ロ > K @ > K 경 > K 경 >

ă

 $QQ$ 

# Cell Assay Images

- $\blacktriangleright$  Images obtained by a fluorescence microscope camera.
- <span id="page-10-0"></span> $\blacktriangleright$  Cells are treated with an agent.

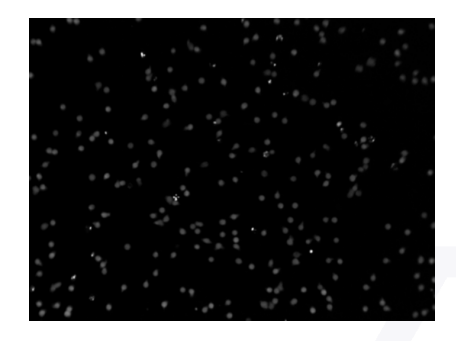

Before

**K ロト K 倒 ト K 差 ト** 

 $\equiv$ 

ă,

# Cell Assay Images

- $\blacktriangleright$  Images obtained by a fluorescence microscope camera.
- $\blacktriangleright$  Cells are treated with an agent.

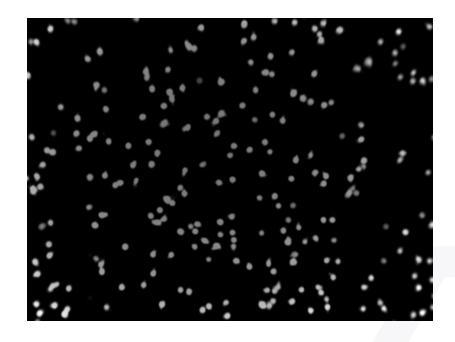

After

 $\equiv$ 

 $2Q$ 

**K ロト K 倒 ト K 差 ト** 

# Cell Assay Images

- $\blacktriangleright$  Images obtained by a fluorescence microscope camera.
- $\blacktriangleright$  Cells are treated with an agent.

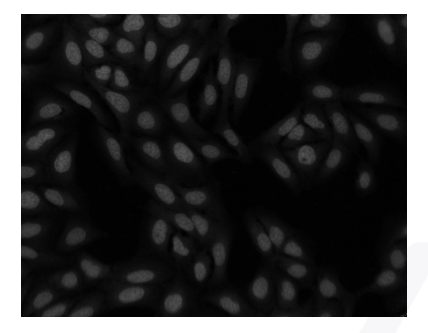

Before

**K ロト K 倒 ト K 差 ト** 

 $\equiv$ 

 $\sim$ 

ă,

# Cell Assay Images

- $\blacktriangleright$  Images obtained by a fluorescence microscope camera.
- $\blacktriangleright$  Cells are treated with an agent.

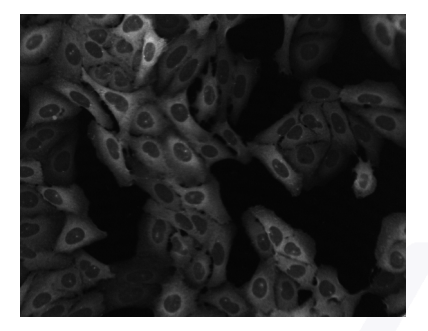

After

イロト イ部ト イミトメ

 $\equiv$   $\rightarrow$ ă

[Active Mining of Cell Assay Images](#page-0-0)  $L$ Practical example Workflow

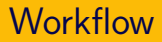

<span id="page-14-0"></span>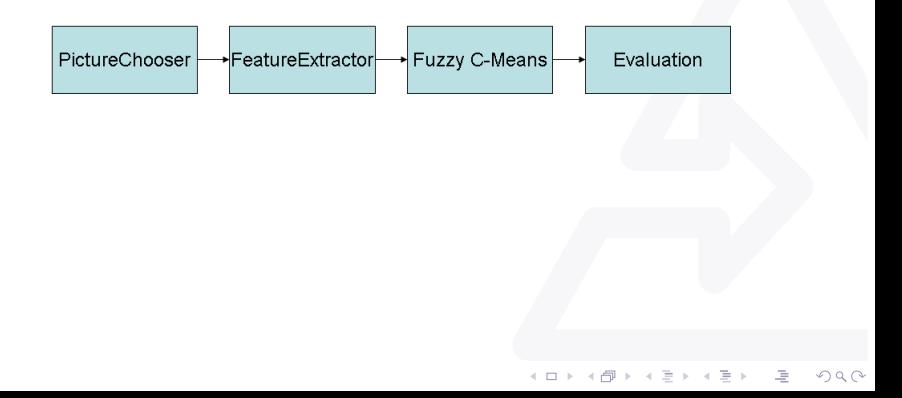

[Active Mining of Cell Assay Images](#page-0-0) **L** Practical example **L**Workflow

### Workflow - PictureChooser

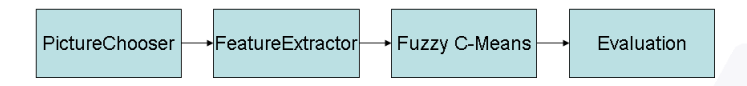

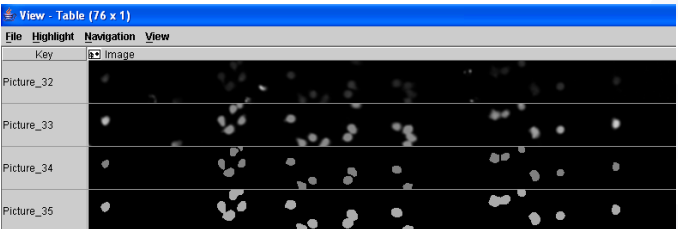

Figure: Pictures obtained from PictureChooser

イロト イ部 トイモト イモト

唐

[Active Mining of Cell Assay Images](#page-0-0) Practical example **L**Workflow

### Workflow - FeatureExtraction

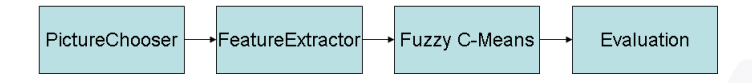

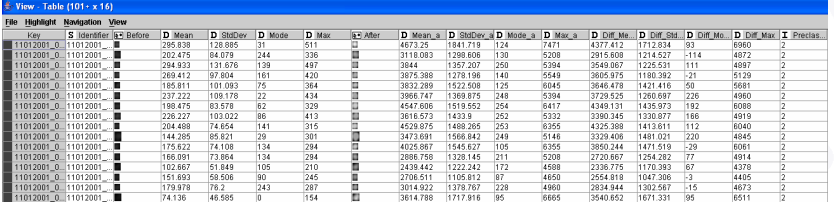

#### Figure: Features based on histogram

**K ロ ト K 部 ト K 差 ト K 差 ト** 

●

[Active Mining of Cell Assay Images](#page-0-0) Practical example **L**Workflow

### Workflow - FeatureExtraction

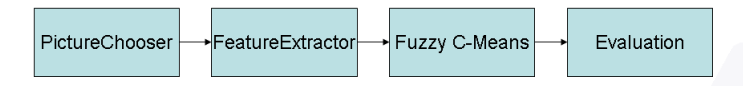

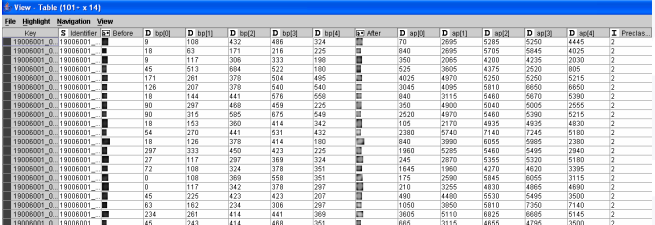

Figure: Features based on feature vector

 $(1,1)$  and  $(1,1)$  and  $(1,1)$  and  $(1,1)$  and  $(1,1)$  and  $(1,1)$  and  $(1,1)$  and  $(1,1)$ 

唐

[Active Mining of Cell Assay Images](#page-0-0) Practical example Workflow

### Workflow - Fuzzy c-means

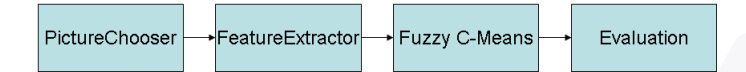

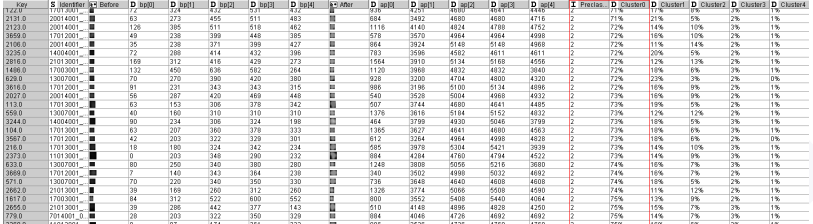

Figure: Cluster0 attracts positive cells

 $(1,1)$  and  $(1,1)$  and  $(1,1)$  and  $(1,1)$  and  $(1,1)$  and  $(1,1)$  and  $(1,1)$  and  $(1,1)$ 

●

[Active Mining of Cell Assay Images](#page-0-0) **L** Practical example **L**Workflow

### Workflow - Fuzzy c-means

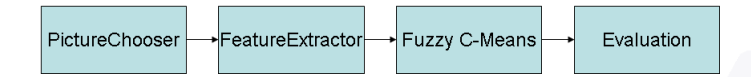

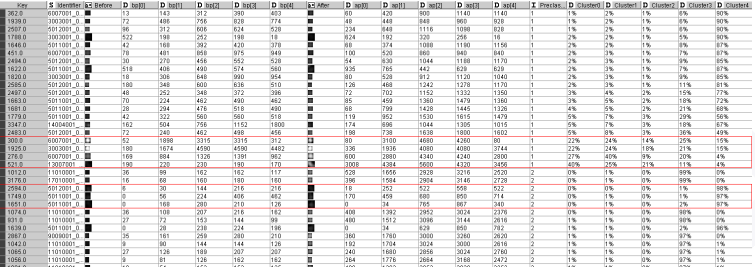

Figure: Outliers and false preclassifications

唐

[Active Mining of Cell Assay Images](#page-0-0) Practical example **L**Workflow

### Workflow - Evaluation

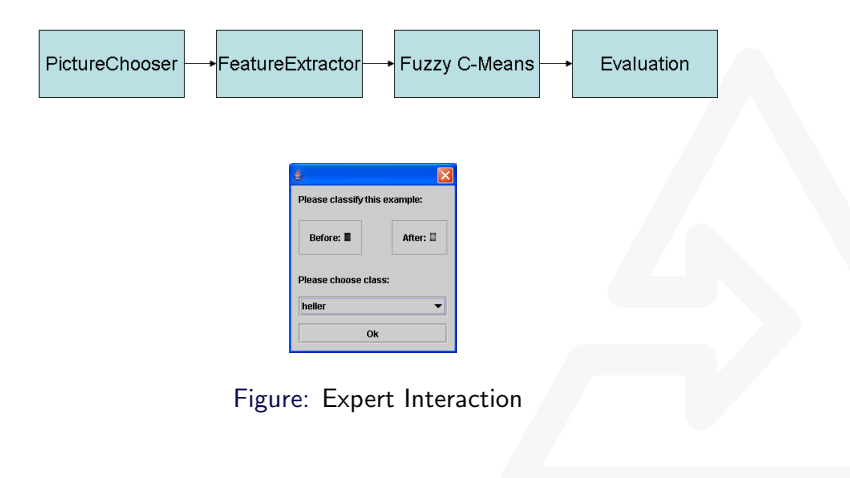

**K ロ ト K 部 ト K 差 ト K 差 ト** 

唐.

[Active Mining of Cell Assay Images](#page-0-0) Practical example

Results

# **Results**

<span id="page-21-0"></span>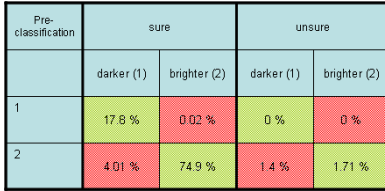

 $\left\{ \begin{array}{ccc} 1 & 0 & 0 \\ 0 & 1 & 0 \end{array} \right. \times \left\{ \begin{array}{ccc} 0 & 0 & 0 \\ 0 & 0 & 0 \end{array} \right. \times \left\{ \begin{array}{ccc} 0 & 0 & 0 \\ 0 & 0 & 0 \end{array} \right. \times \left\{ \begin{array}{ccc} 0 & 0 & 0 \\ 0 & 0 & 0 \end{array} \right. \times \left\{ \begin{array}{ccc} 0 & 0 & 0 \\ 0 & 0 & 0 \end{array} \right. \times \left\{ \begin{array}{ccc} 0 & 0 & 0 \\ 0 & 0 & 0 \end$ 

ă

 $\circledcirc \circledcirc \circledcirc$ 

[Active Mining of Cell Assay Images](#page-0-0) Practical example Future Directions

# Future Directions

Feature extraction (more sophisticated):

- ▶ DFT (Texture features)
- $\blacktriangleright$  Shape
- $\triangleright$  Based on existing library of subroutines
- $\triangleright$  Selection of the most useful features (use subspace of original feature space)

Active Learning:

- $\triangleright$  Fit the clusters (not only to match the underlying data structure but also to match the classification task)
- <span id="page-22-0"></span> $\triangleright$  Integrate Expert Risk Assessment (e.g. number of confidently classifed images vs. additional labelling work)

[Active Mining of Cell Assay Images](#page-0-0)  $L$ Practical example

 $L$  Future Directions

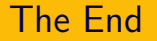

Thank you for your attention !

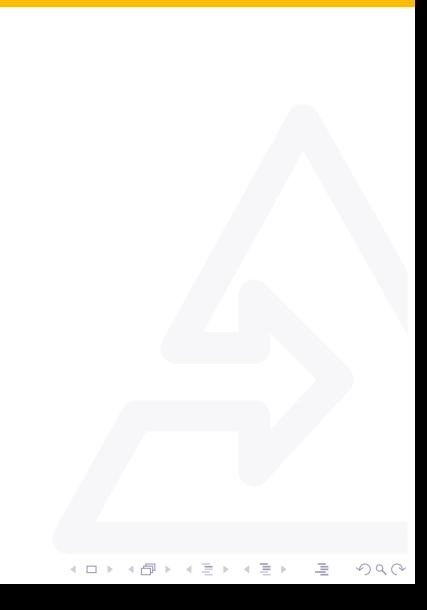